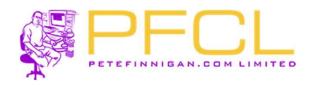

### Database Vault Without Database Vault

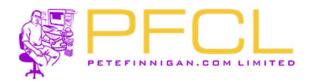

### Legal Notice

#### Secure Your Data Or Bust

Published by
PeteFinnigan.com Limited
Tower Court
3 Oakdale Road
York
England, YO30 4XL

Copyright © 2022 by PeteFinnigan.com Limited

No part of this publication may be stored in a retrieval system, reproduced or transmitted in any form by any means, electronic, mechanical, photocopying, scanning, recording, or otherwise except as permitted by local statutory law, without the prior written permission of the publisher. In particular this material may not be used to provide training of any type or method. This material may not be translated into any other language or used in any translated form to provide training. Requests for permission should be addressed to the above registered address of PeteFinnigan.com Limited in writing.

Limit of Liability / Disclaimer of warranty. This information contained in this course and this material is distributed on an "as-is" basis without warranty. Whilst every precaution has been taken in the preparation of this material, neither the author nor the publisher shall have any liability to any person or entity with respect to any loss or damage caused or alleged to be caused directly or indirectly by the instructions or guidance contained within this course.

**TradeMarks.** Many of the designations used by manufacturers and resellers to distinguish their products are claimed as trademarks. Linux is a trademark of Linus Torvalds, Oracle is a trademark of Oracle Corporation. All other trademarks are the property of their respective owners. All other product names or services identified throughout the course material are used in an editorial fashion only and for the benefit of such companies with no intention of infringement of the trademark. No such use, or the use of any trade name, is intended to convey endorsement or other affiliation with this course.

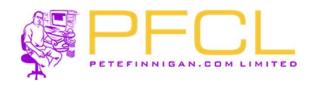

## Pete Finnigan – Background, Who Am I?

Oracle Incident
Response and
Forensics
Preparing for and Responding
to Data Breaches
Pete Finnigan

Apress\*

- Oracle Security specialist and researcher
- CEO and founder of PeteFinnigan.com Limited in February 2003
- Writer of the longest running Oracle security blog
- Author of the Oracle Security step-by-step guide and "Oracle Expert Practices", "Oracle Incident Response and Forensics" books
- Oracle ACE for security
- Member of the OakTable
- Speaker at various conferences
  - UKOUG, PSOUG, BlackHat, more..
- Published many times, see
  - http://www.petefinnigan.com for links
- Influenced industry standards
  - And governments

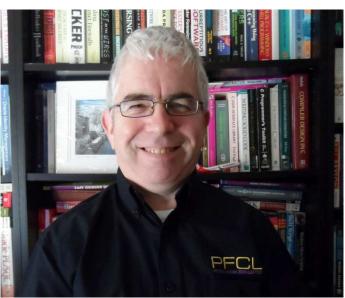

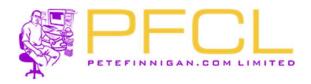

## Agenda

### Part 1

- What is Database Vault?
- Components of Database Vault?
- Hacking with Database Vault

### Part 2

- What can we do to simulate the features of Database Vault without Database Vault
- What is possible for free?

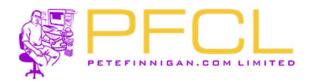

### What is Database Vault?

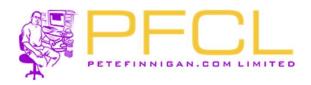

#### What Is Database Vault?

- Declarative security framework to allow fine grained access to database objects (tables, views, procedures...) grouped into realms
- Literally unlimited context based security rules can be added to control access to any (well almost any) database object or command
- Default use is to protect against SYSTEM ANY privileges
- Because it is "built-in" to the database kernel it is harder to bypass
- Pre-built shipped realms protect risky parameter changes and the data dictionary and more
- Separation of duties are added by default by creation of a security administrator, user account manager and vault owner
- SYS, SYSTEM and DBA are restricted in value
- Basic default hardening done on install

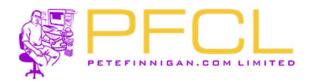

## Main Database Vault Components

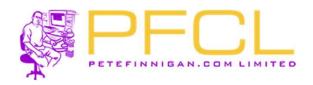

### The Main DV Components

- Factors
  - Individual elements to use in rules (e.g. IP Address)
- Rules
  - True/False questions for the database
- Rule Sets
  - Groups of rules (Also results in True/False with AND/OR)
- Realms
  - Protect database objects (uses rules, factors)
- Command Rules
  - Protect access to SQL commands (e.g. CONNECT) (uses rules, factors)
- Secure Application Roles (SAR)
  - Protective access to enable a role (uses rules, factors)

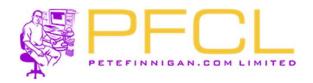

## Hacking with Database Vault?

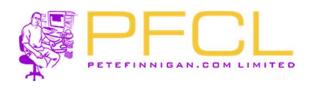

## Hacking The Sample Database With Realm

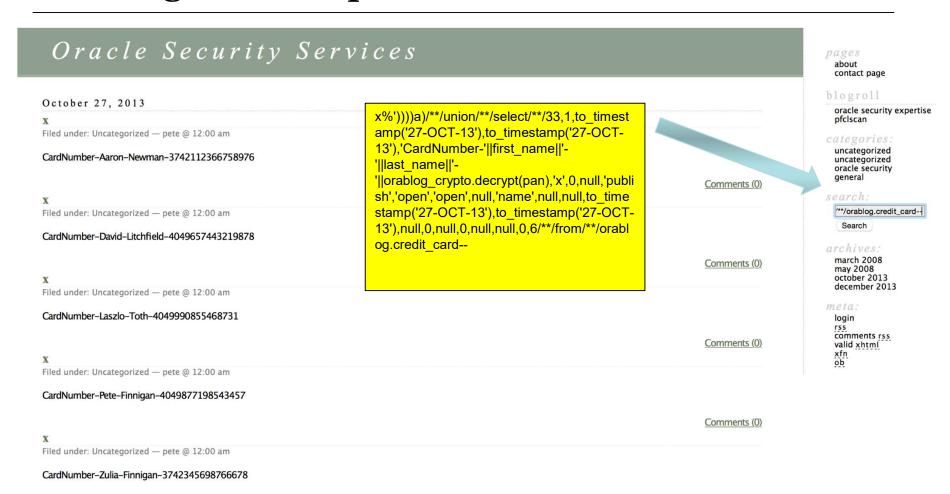

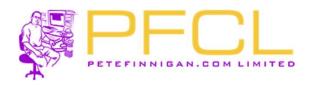

press any key to continue....

## Hacking The Sample Database With Realm

Connect to the database as a user with just CREATE SESSION and exploit a vulnerable package (CUSTA) owned by ORABLOG and read card details

```
pause
exec orablog.custa('x'' union select username from all users--');
exec orablog.custa('x'' union select orablog.bof kkrc.dr(cc34) from orablog.bof pay details--');
prompt press any key to continue....
 PL/SQL procedure successfully completed.
 name:=[3742345698766678]
 name:=[4049877198543457]
 PL/SQL procedure successfully completed.
```

Low privileged database user can see data in the BOF application

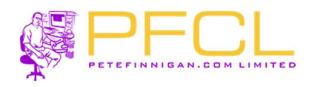

## Hacking The Sample Database With Realm

Connect as a DBA with the DBA role and simply select credit card details – no hacking needed as we use SYSTEM ANY

ERROR at line 1:

ORA-01031: insufficient privileges

 DV has some effect BUT only for SYSTEM ANY

 BUT, the DBA could find a way around this by doing the same hack as a lower privileged user in the last slide

```
SQL>
SQL> prompt decrypt the cards
decrypt the cards
SQL> select name_on_card,orablog.bof_kkrc.dr(cc34) pan
  2 from orablog.bof_pay_details;
from orablog.bof_pay_details
```

ERROR at line 2:

ORA-01031: insufficient privileges

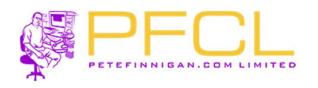

Oracle Database Vault

BOF Realm

Database Vault Account Management Oracle Enterprise Manager

Oracle Default Schema Protection Realm

Oracle System Privilege and Role Management Realm Oracle Default Component Protection Realm

Hmmm, the apps are now broken; we need to add ORABLOG to the realm but it defeats the object; if we hack the database again; same result

### Add A Mandatory Realm To ORABLOG Instead

```
SQL> exec dbms_macadm.delete_realm('BOF Realm');
                                                                                  Warning: oci_execute() [function.oci_execute]: ORA-01031: insufficient privileges in /usr/local/apache2/htdocs/wp-includes/wp-db.php on line i
PL/SQL procedure successfully completed.
                                                                                   ELECT * FROM wp posts WHERE 1=1 AND ID = 7 AND post date gmt <= SYSDATE AND (post status = 'static') AND post status != 'attachment' ORDER BY post date DESC
SQL>
                                                                                  Warning: oci_execute() [function.oci-execute]: ORA-01031: insufficient privileges in /usr/local/apache2/htdocs/wp-includes/wp-db.php on line
SOL> -- create the BOF realm
SQL> begin
                                                                                   SELECT meta value FROM wp postmeta WHERE post id = '' AND meta key = ' wp page template
                dbms_macadm.create_realm(
  3
                realm_name => 'BOF Realm',
                                                                                  Warning: oci_execute() [function.oci-execute]: ORA-01031: insufficient privileges in /usr/local/apache2/htdocs/wp-includes/wp-db.php on line i
                description => 'Protect BOF objects',
                enabled => dbms_macutl.g_yes,
                audit_options => dbms_macutl.g_realm_audit_fail,
                                                                                   SELECT DISTINCT YEAR(post date) AS year, MONTH(post date) AS month, count(ID) as posts FROM wp posts WHERE post date < SYSDATE /* FIRME: PRE: AND post date != '0000-00-00 00:00:00' */ AND
                                                                                    R(post_date), MONTH(post_date) ORDER BY YEAR(post_date), MONTH(post_date
                realm_type => 1);
  8
      end;
  9 /
PL/SQL procedure successfully completed.
                                                                                       Sorry, no posts matched your criteria.
SQL>
SQL> -- add the objects to the realm
SQL> begin
                dbms_macadm.add_object_to_realm(
                realm_name => 'BOF Realm',
                object_owner => 'ORABLOG',
                object_type => '%',
                object_name => '%');
     end;
  7
                                                                        Warning: ociexecute() [function.ociexecute]: ORA-01031: insufficient privileges in /usr/local/apache2/htdocs/bof_address.php on line 78
PL/SQL procedure successfully completed.
                                                                        Warning: ocifetchstatement() [function.ocifetchstatement]: ORA-24374: define not done before fetch or execute and fetch in /usr/local/apache2/htdocs/bof_address.php on line 80
SQL> select name, realm_type from dvsys.dba_dv_realm;
NAME
                                                                                                           BOF: Back Office Customer Management - PeteFinnigan.com Limited
```

MANDATORY

contact page

uncategorized

function.ociexecute.

oracle security expertise

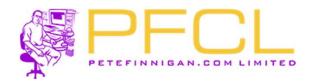

#### DV Command Rule - Results

SQL> connect orablog/orablog@//192.168.56.94:1521/dvtst.localdomain ERROR:

ORA-47306: 20403: SQL\*Plus not allowed for ORABLOG from the Webserver

SQL> !hostname oel59orablog12

SQL> connect orablog/orablog@//192.168.56.94:1521/dvtst.localdomain Connected.

SQL> !hostname

Peters-MBP

- The rules are not perfect as we have implemented properly only for Orablog and not BOF but BOF has no client tools installed
- The client\_program\_name is not set from the server so we have used instead Module – but it would be better to use the hash
- Implementing factors, rules, rule sets and command rules or rule sets for realms is a large task when a lot of controls are needed

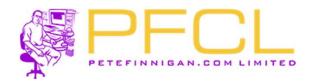

### What Can We Do to Simulate DV?

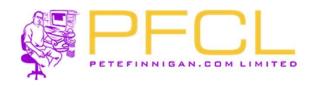

### What If: No Database Vault Available?

- If we do not have DV or It is not possible (i.e. SE/SE1/SE2) what can we do?
  - Replicate the technical features of DV?
  - Remove as much of the "problem" as possible that is solved by Database Vault?
- Start with a good security design
  - Aim for least rights
  - Aim for lock down
  - Aim for proper data access controls
  - Add context based security without DV
- Do not use defaults
- Consider application design changes
  - Code and data access levels

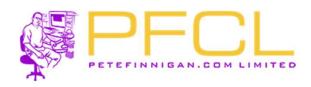

## What Do We Need To Do To Replicate DV?

- There are a lot of features in DV that we could use: Declarative API's, factors, realms, rules, SARs, Command rules and within these protect objects, commands, SoD, parameters and much much more...
- If we focus on three simple tasks to consider for replication:
  - SET ROLE, DBMS\_SESSION.SET\_ROLE to be able to create a SAR
  - ALTER SYSTEM to be able to detect a parameter change
  - System ANY to detect use of SELECT ANY TABLE (for instance)
- There is no way (supported) to "Trap" SET ROLE, ALTER SYSTEM or SELECT ANY TABLE
- ALTER SYSTEM is DDL But it is not trapped by a DDL trigger
- There is no simple way to detect SELECT and act upon it in real time
- Some actions can be detected such as CREATE, ALTER, DROP and most DDL
- There are many gaps in available techniques in a core database to replicate Database Vault

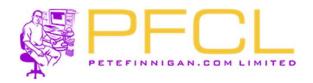

### Blocking A Select Statement

```
-- create a trigger on system.aud$ for select on credit card
  create or replace trigger sys.stk aud sel
  after insert on system.aud$
  for each row
5 begin
  if(:new.obj$name='CREDIT CARD' and :new.action#=3) then
       raise application error(-20077, 'You are not allowed to read this table');
     end if:
   --exception
       when others then
10
11
         null:
   end;
12
13
        SQL> connect orablog/orablog@//192.168.56.85:1521/bfora.localdomain
        Connected.
        SQL> select * from credit card;
        select * from credit card
        ERROR at line 1:
        ORA-02002: error while writing to audit trail
        ORA-00604: error occurred at recursive SQL level 1
        ORA-20077: You are not allowed to read this table
        ORA-06512: at "SYS.STK AUD SEL", line 3
        ORA-04088: error during execution of trigger
```

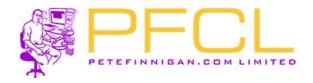

## A Secure Application Role in SE

```
SQL> connect def role/def role@//192.168.56.85:1521/bfora.localdomain
                                     Connected.
32 create trigger sys.stk aud sar
                                     SQL> set role rdef;
33 after insert on system.aud$
                                     set role rdef
34 for each row
35 begin
                                     ERROR at line 1:
36
      if(:new.action#=55) then
                                     ORA-02002: error while writing to audit trail
37
        -- check for a SAR
                                     ORA-00604: error occurred at recursive SQL level 1
38
        declare
                                     ORA-20079: SAR Check Failed -: ORA-20078: You are not allowed to enable the RDEF role
                                     ORA-06512: at "SYS.STK AUD SAR", line 22
39
          lv proc varchar2(200);
                                     ORA-04088: error during execution of trigger 'SYS.STK AUD SAR'
40
          lv res number;
41
          sar failed exception;
42
          pragma exception init(sar failed, -20078);
43
        begin
44
          select role proc into ly proc
45
          from system.stk sar tab
46
          where role name=:new.obi$name;
          -- if lv proc was found then execute it
47
          execute immediate 'begin :val:='||lv proc||';end;' using out lv res;
48
49
          if (lv res=1) then
            null:
51
          else
            raise application error(-20078, 'You are not allowed to enable the '||:new.obj$name||' role');
52
53
          end if;
54
        exception
55
          when sar failed then
            raise_application_error(-20079, 'SAR Check Failed -: ' | sqlerrm);
56
57
          -- if error i.e. 1403 then do nothing
58
          when others then
                                                 13 create function system.stk rdef sar return number as
59
            null:
                                                 14
                                                       lv ip varchar2(100);
        end;
60
                                                 15 begin
61
      end if;
                                                 16
                                                         select sys context('USERENV','IP ADDRESS') into lv ip from dual;
62 end:
                                                 17
                                                         if(lv ip='192.168.56.2') then
                                                 18
63
                                                           return 1;
                                                 19
                                                         else
                                                           return 0;
  © Copyright 2022 PeteFinnigan.com Limited. All rights reserved. Te
                                                       end if;
                                                 22 end;
```

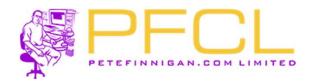

### What Can We Do for Free?

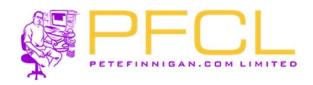

## But What Are We Really Trying to Achieve?

- Are we really trying to replicate DV in its technical functionality?
- Or are we really trying to replicate the results of applying DV?
- Or even do better?
- YES, We want to replicate the results not the technical design
- We can achieve this with:
  - Careful security design
  - Some code
  - Privilege management especially around SYS, SYSTEM, DBA...
- We can do context based security without DV
- What is the risk trying to simulate DV?
  - Should be low provided we have a good base design anyway

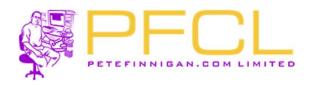

### Why Do We (Perceive We) Need System ANY

- Needed for development/deployment of code?
- Solutions used often is SYSTEM ANY for deployment as it is simple
- There is no grant select on orablog.tables.\* so system ANY is a good replacement BUT gives access to all data (except SYS)
- What other solutions exist:
  - Log on as the schema to deploy code
  - Use SYSTEM ANY but via a schema/protected PL/SQL API that you create – complex and hard to maintain
  - Direct grants on the schema objects but issues arise
    - How to create new objects in the same schema
    - Maintainability of rights
  - Proxy to the schema

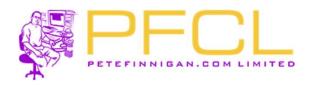

### Context: View Based Security

- We can create VIEW BASED security to limit access to read data
  - A PL/SQL function allows tests to be made to check whether access is allowed or not
  - We could also check in this PL/SQL whether the privilege used is SELECT ANY by checking the users actual rights
  - This can block some ANY privileges
- BUT system ANY for select can access the base table.
   Solution:
  - Revoke system ANY except for sys
  - Block SYSDBA access The first versions of DV did this

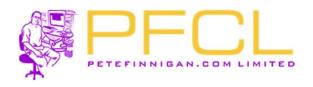

## Context: DML Based Security

- We can apply the same "Realm" type ideas to block DML
- This cannot be overridden as this is added to the base table and this is not view based
- Again we could check for System ANY in the PL/SQL code by looking at the callers rights
- We can also make a mandatory realm in part at least with context based code

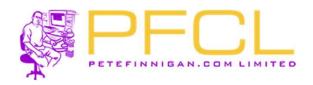

## Separation of Duties (SoD)

- Separation of Duties does not need DV to enforce it
- Even with DV real people and database accounts need to be designed and a SoD matrix created to ensure separation exists for all interactive users
- Identify and make decisions on separation
  - Account Manager, Audit Trail Admin, Security Admin, Audit Viewer
- All of these can be implemented with design, least privilege
- Custom DBA role should be created
- SYSTEM should be locked, SYS should be blocked out as SYSDBA
- Reduce, remove SYSTEM ANY
- Use technical solutions to enforce security DDL, ALTER... type system triggers
- Accountability and audit are needed

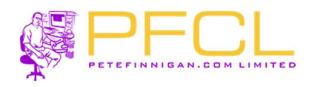

### Context: Blocking Parameter Changes

- Limit ALTER SYSTEM
- Audit use of ALTER SYSTEM
- Limit even from the DBA (should have custom role anyway and limited rights – NOT DBA, SYSDBA)
- Release SYS when needed but audit use of account
- Triggers on database start and stop to detect that a parameter has changed whilst database is up? – put it back?
- We could also protect spfile with chattr to make the file immutable but only on Linux

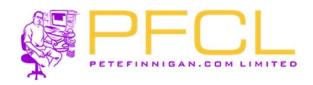

### Command Rule: Block SQL\*Plus - Webserver

```
133
        program,
134
        os user
135
      ) values (lv username, lv ip address, lv program, lv os user);
136
137
138
      if(lv ip address not in('192.168.56.91','192.168.56.89','192.168.56.1','192.168.56.85','192.168.56.90')) then
139
        -- the IP adress is not allowed
140
        insert into stk login error (login date,error line) values (sysdate,1);
141
142
143
        RAISE APPLICATION ERROR (-20070, 'NOT AUTHORISED FROM THIS HOST');
144
145
        -- test for web server and not apache and not httpd
146
147
        if( (lv ip address in('192.168.56.89')) and
148
             (upper(lv_program)<>'HTTPD@OEL59ORABLOG.LOCALDOMAIN (TNS V1-V3)') and
149
             (upper(lv os user)<>'APACHE')) then
151
             -- web server and not httpd and not apache OS user
152
            insert into stk login error (login date, error line) values (sysdate, 2);
153
154
            RAISE APPLICATION ERROR(-20071, 'NOT AUTHORISED WITH THESE DETAILS');
155
        else
           -- we must be on the admin PC or the actual database server
156
157
          insert into stk login error (login date,error line) values (sysdate,3);
158
           commit:
        end if;
159
      end if;
161
      -- record that we got here
      insert into stk login error (login date, error line) values (sysdate, 4);
162
163
164
    exception
165
      when others then
166
        insert into stk login error (login date,error line) values (sysdate,5);
167
168
        RAISE APPLICATION ERROR(-20073, sqlerrm);
169
170 end login dba;
171 /
```

- We can perfectly replicate the protection we had in DV with a logon trigger
- We can also use valid node checking but this is not granular
- In this example the httpd still works but SQI \*Plus from the webserver is blocked

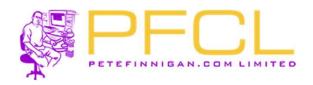

#### Conclusions

- Good security design is needed from the start
- Good lock down is needed from the start
- Don't use SYSTEM ANY
  - Don't use SYS, SYSTEM and DBA
  - Make changes via proxy to the schema
  - Do not allow DBAs to look at data
- Database Vault is Duct Tape if you do not take care to lock down and secure your data first
- Even if you use DV it must be added on top of good secure design
- So we MUST ALWAYS DESIGN SECURITY FIRST before using additional tools such as DV or not with SE
- DV is built-in so harder to bypass

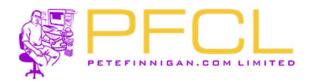

## Questions?

# Any Final Questions?

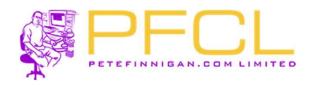

## Database Vault Without Database Vault